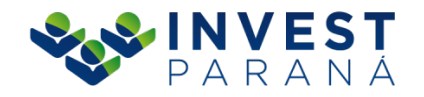

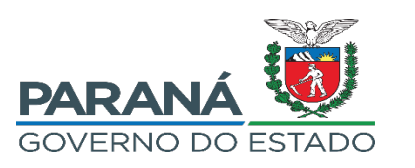

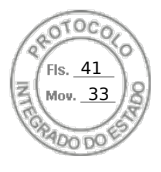

## **ORDEM DE COMPRA nº 018/2022**

## DISPENSA DE LICITAÇÃO: 023/2022

## **CONTRATANTE**: INVEST PARANÁ

CNPJ: 17.269.926/0001-80 - End: Rua Comendador Araújo, 652, 2º andar CEP: 80.420-063 TEL/FAX: 41 3350-0316 E-MAIL: adm@investpr.org.br

## **FORNECEDOR:**

LOCAWEB SERVIÇOS DE INTERNET S/A CNPJ: 02.351.877/0001-52 - Rua Itapaiuna, 2434, Jardim Morumbi, São Paulo-SP E-mail: contabilidade\_email@locaweb.com.br

Autorizamos ( ) Fornecimento de Material (X) Execução de Serviço, conforme a planilha abaixo, em razão de o Proponente acima ter apresentado uma proposta adequada a demanda existente. O fornecimento/execução obedecerá às condições de referência e àquelas estipuladas na Proposta de Preço apresentada junto ao site institucional da Proponente.

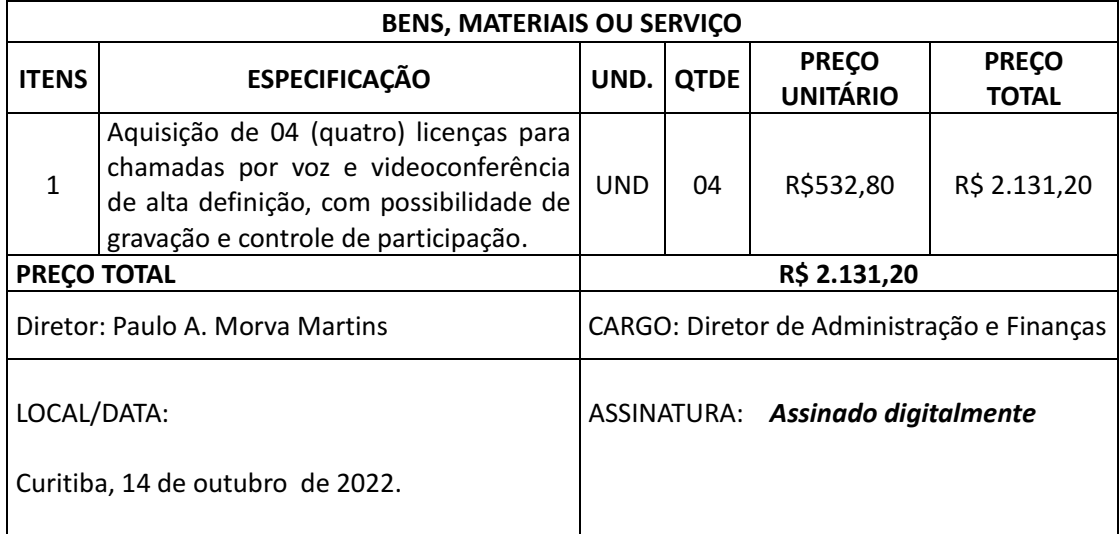

Rua Comendador Araújo, 652 | Batel | Curitiba | Paraná | 80420-063

Assinatura Avançada realizada por: **Paulo Alexsandro Morva Martins** em 19/10/2022 11:13. Inserido ao protocolo **19.575.544-2** por: **Alceu Albino Von Der Osten Neto** em: 17/10/2022 09:02. Documento assinado nos termos do Art. 38 do Decreto Estadual nº 7304/2021. A autenticidade deste documento pode ser validada no endereço: **https://www.eprotocolo.pr.gov.br/spiweb/validarDocumento** com o código: **a131a9995b827ba4b9a680d8b62aa268**.

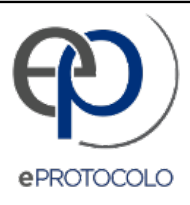

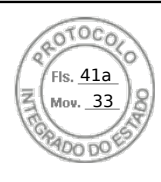

Documento: **7.OrdemdeCompravideoconferencia.pdf**.

Assinatura Avançada realizada por: **Paulo Alexsandro Morva Martins** em 19/10/2022 11:13.

Inserido ao protocolo **19.575.544-2** por: **Alceu Albino Von Der Osten Neto** em: 17/10/2022 09:02.

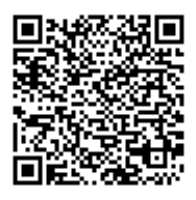

Documento assinado nos termos do Art. 38 do Decreto Estadual nº 7304/2021.

A autenticidade deste documento pode ser validada no endereço: **https://www.eprotocolo.pr.gov.br/spiweb/validarDocumento** com o código: **a131a9995b827ba4b9a680d8b62aa268**.